## SAP ABAP table CRMV\_REF\_PROFILE {Generated Table for View}

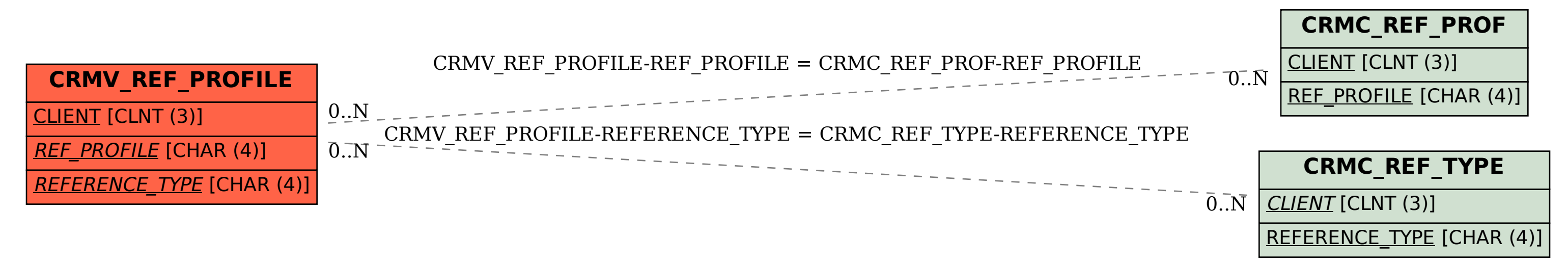